## **Комп'ютерно-орієнтовані системи навчання математики у вищому педагогічному навчальному закладі**

Реалії сьогодення вимагають від працівників освіти пошуків більш гнучких, досконалих, ефективних прийомів організації навчально-виховного процесу у закладах середньої, середньої спеціальної та вищої освіти. Лавиноподібна інформатизація суспільства вимагатиме від сьогоднішнього студента вищого педагогічного навчального закладу і завтрашнього вчителя уміння оперативно, своєчасно реагувати на зміни у напрямках розвитку системи освіти взагалі і методиках навчання окремих навчальних дисциплін зокрема. Як досягти ефективного засвоєння студентами навчального матеріалу, розвити їх розумові і творчі здібності, підвищити зацікавленість, активність в опануванні знаннями? Ці питання залишаються актуальними і сьогодні для викладача вищого навчального закладу. Час, передбачений в навчальному плані на вивчення того чи іншого навчального курсу, повинен використовуватися із максимальною віддачею і ефективністю. Степінь реалізації цієї вимоги є найголовнішим критерієм професіоналізму педагога, його майстерності і компетентності як фахівця. Звичайно, не слід пропонувати "заощаджувати" навчальний час шляхом поверхового висвітлення окремих тем навчальної дисципліни або, навпаки, занадто заглиблюватися в окремі її аспекти за рахунок самостійної чи індивідуальної роботи із студентами. Самостійна робота студентів, наполегливе опрацювання ними теоретичного матеріалу, робота з книгою в бібліотеці чи над певною науковою проблемою під час написання курсової чи дипломної роботи – це найголовніші передумови розвитку їх інтелектуальних здібностей, формування міцного характеру, навичок самостійного здобування знань. Економії часу, запобігання неефективних його витрат можна досягти впровадженням у навчально-виховний процес комп'ютерно-орієнтованих методик навчання, які дозволяють перекласти на комп'ютер виконання обчислень, графічних побудов, перевірку отриманих розв'язків тощо. Дійсно, при наявності відповідного програмного забезпечення можливості використання комп'ютера практично невичерпні. Чи використовуються вони у повному обсязі у навчально-виховному процесі? Мабуть, ні. Сьогодні важко уявити освічену людину, фахівця у будьякій галузі знань без вміння використовувати комп'ютерну техніку для розв'язування виробничих, наукових чи педагогічних проблем. Комп'ютеризація настільки глибоко інтегрувалась у діяльність людини, пов'язану із управлінням виробництвом, забезпеченням надійного зв'язку, зберіганням та опрацюванням інформації, організацією фінансових, матеріальних та інтелектуальних потоків, що стала практично невід'ємною її частиною. І система освіти у цьому аспекті не є винятком. Якщо під час підготовки фахівців у закладах вищої освіти у студентів не буде сформовано умінь та навичок роботи з комп'ютером принаймні на рівні використання останнього при розв'язуванні практичних задач та користування всесвітньою мережею Інтернет, то такі фахівці не будуть затребувані суспільством і не зможуть претендувати на роботу, відповідну до своєї кваліфікації. Отже, якщо прагнути готувати у вищих педагогічних навчальних закладах освіти справжніх фахівців в галузі педагогіки і методики навчання, потрібно забезпечити формування відповідної комп'ютерної грамотності, яка повинна формуватися, поглиблюватися і удосконалюватися з першого по п'ятий курс незалежно від профілю і напрямку підготовки фахівця.

У навчальному процесі можна виділити два основні напрямки використання комп'ютера – як об'єкт вивчення і як засіб навчання. Перший з них передбачає засвоєння знань, умінь та навичок, які дозволяють усвідомити можливості використання комп'ютера і успішно використовувати його при розв'язуванні різноманітних задач. Другий напрямок передбачає підвищення ефективності навчального процесу за рахунок його комп'ютерної підтримки. Для працюючих в системі освіти, як загальної, так і професійної, комп'ютерна грамотність – це основна частина не тільки загальноосвітньої, але й професійної підготовки. Мова йде про формування у педагогів умінь розв'язувати за допомогою комп'ютера різні задачі, з якими вони мають справу у своїй діяльності [7, с. 124].

Інформаційні технології навчання (ІТН) значною мірою сприяють розв'язанню проблеми інтенсифікації навчально-виховного процесу, активізації пізнавальної діяльності, розвитку творчого мислення студентів, інших завдань, які постають перед системою освіти. На основі комп'ютерноорієнтованих технологій навчання можна суттєво підвищити продуктивну діяльність студентів, сприяти індивідуалізації і диференціації процесу навчання, реалізації діяльнісного підходу, раціоналізувати працю викладача. Запровадження ІТН не повинно бути самоціллю. Воно має бути педагогічно виправданим, розглядатись передусім з погляду педагогічних переваг, які воно може забезпечити в поєднанні з традиційними методиками навчання.

Під час формування комп'ютерної грамотності вчителів важливо розкрити роль комп'ютерноорієнтованих засобів навчання у розв'язанні завдань виховання та розвитку особистості учнів. Цей аспект загальної підготовки вчителів має виняткове значення, оскільки багато з них і досі вважають комп'ютерну техніку у школі тільки засобом розв'язування математичних задач та проведення різноманітних обчислень. Отже, мета оволодіння комп'ютерною грамотністю для педагогів – це насамперед формування системи знань, умінь та навичок, які потрібні для роботи з комп'ютером у своїй діяльності. Зміст комп'ютерної грамотності для вчителів має свою специфіку. Невід'ємним компонентом його є психолого-педагогічні особливості застосування комп'ютера у навчанні [9].

Сьогодні є всі підстави вважати комп'ютер невід'ємною частиною навчального процесу. Він може набути важливого значення і як засіб оцінки знань і вмінь студентів, і як міра ефективності

обраних стратегій навчання. Рішення приймає педагог, а нові засоби інформаційної технології лише покликані оперативно забезпечувати його по можливості вичерпними "фоновими" відомостями у найбільш зручній формі [3, с. 203].

Наведені висловлювання відомих фахівців в галузі педагогіки підтверджують ідею про доцільність впровадження комп'ютерно-орієнтованих методик навчання. Але на якому етапі вивчення чи закріплення кожної теми і у якій практичній формі використання комп'ютерних засобів буде найбільш ефективним – відповіді на ці питання доведеться шукати викладачеві самостійно, в залежності від специфіки дисципліни, яка вивчається, підготовленості студентів, доцільності використання ІТН до розв'язування конкретних задач навчання і виховання.

На Україні, у системі вищої і середньої освіти, найбільш поширеними програмними продуктами, які використовуються у навчально-виховному процесі, є комплект педагогічних програмних засіб *Gran1*, *Gran*-*2D*, *Gran*-*3D* та відповідне науково-методичне забезпечення у вигляді навчальних посібників, розроблені у Національному педагогічному університеті ім. М.П. Драгоманова під керівництвом академіка АПН України, доктора педагогічних наук, професора Жалдака М.І., а також програмний засіб *Derive*. Детально можливості використання зазначених програмних продуктів у навчальному процесі розкрито в роботах [1], [2].

Вищевказані програмні засоби використовуються, зокрема, у Бердянському державному педагогічному університеті при вивченні таких навчальних дисциплін, як геометрія, алгебра і геометрія, математичний аналіз, основи інформатики та обчислювальної техніки, теорія ймовірностей і математична статистика. Студенти із задоволенням працюють із ППЗ *Gran1* та програмним засобом *Derive*, виконують за їх допомогою різноманітні обчислення, побудови фігур на площині, геометричних тіл у просторі, графіків функцій, проводять повне дослідження функцій методами вищої математики із паралельною перевіркою отриманих результатів на комп'ютері. Як позитивний можна відзначити наступний момент: при розв'язуванні задач відбувається розвиток розумових і творчих здібностей студентів, безпосереднім проявом якого є переформулювання змісту задач з метою їх ускладнення чи більш змістовного дослідження, спостереження за змінами величин в динаміці. Наочне подання умов задач за допомогою комп'ютера сприяє більш повному усвідомленню їх суті, змісту, дозволяє виявити і зафіксувати за допомогою формул відношення між величинами. Виконані за допомогою комп'ютера рисунки просторових фігур дозволяють встановити співвідношення між їх елементами, зумовлюють розвиток просторових уявлень і уяви.

Зупинимося ще на одному аспекті комп'ютерно-орієнтованого навчання. Студенти фізичних спеціальностей вивчають навчальну дисципліну "Алгебра і геометрія". Зміст цієї дисципліни групується навколо наступних провідних змістових ліній: визначники, системи лінійних алгебраїчних рівнянь, алгебра матриць, векторна алгебра, векторні простори, евклідові простори, лінійні оператори, квадратичні форми в евклідовому просторі. Розв'язування більшості практичних задач із зазначеного курсу потребує виконання великої кількості обчислювальних операцій над матрицями, визначниками, числами тощо. Рутинні обчислювальні операції швидко стомлюють студентів, зменшують їх активність і зацікавленість у розв'язуванні задачі. Крім того, доречним, з точку зору методики, було б надання можливості студентам безпосередньо переконатися у правильності отриманого розв'язку. Наприклад, задачі на знаходження невиродженого лінійного перетворення змінних, за допомогою якого квадратична форма зводиться до нормального виду. Загальновідомим є той факт, що шукане невироджене лінійне перетворення змінних визначається неоднозначно, і отримане студентом перетворення, яке відрізняється від вказаного у відповіді, може тлумачитись ним як помилкове, хоча насправді може бути правильним. Тут за допомогою комп'ютера можна швидко і наочно розвіяти будь-які сумніви щодо правильності розв'язання задачі. Для цього достатньо лише обчислити за відомою формулою матрицю квадратичної форми у знайденому канонічному базисі і встановити, чи буде вона діагональною з числами 1, -1 та 0 на головній діагоналі. При позитивній відповіді отримане студентом перетворення змінних вважається правильним. Наведемо приклад розв'язування такої задачі за допомогою програмного засобу *Derive*.

зування таког задачі за допомогою програмного засооу *Derive*.<br>**Приклад 1**. Звести за методом Лагранжа квадратичну форму, яка у базисі  $\vec{e}_1$ ,  $\vec{e}_2$ ,  $\vec{e}_3$  простору  $E_{\overline{3}}$  має вигляд

$$
\varphi = x_1^2 - 2x_2^2 + x_3^2 + 2x_1x_2 + 4x_1x_3 + 2x_2x_3,
$$

до нормального виду. Записати відповідне лінійне перетворення змінних [8, с. 155].

**Розв'язування**. Діятимемо за методом Лагранжа, викладеним у [5]. Серед коефіцієнтів  $a_{11}$ ,  $a_{22}$ ,  $a_{33}$  даної квадратичної форми є відмінні від нуля. Так,  $a_{11}$  =1≠0, отже,

$$
\psi = \sum_{k=1}^{n} a_{1k} x_k = a_{11} x_1 + a_{12} x_2 + a_{13} x_3 = x_1 + x_2 + 2x_3,
$$
  
\n
$$
\varphi_1 = \varphi - \frac{1}{a_{11}} \psi^2 =
$$
  
\n
$$
= x_1^2 - 2x_2^2 + x_3^2 + 2x_1 x_2 + 4x_1 x_3 + 2x_2 x_3 - \zeta_1 + x_2 + 2x_3^2 =
$$
  
\n
$$
= -3x_2^2 - 3x_3^2 - 2x_2 x_3.
$$

Отже,

$$
\varphi = \frac{1}{a_{11}} \psi^2 + \varphi_1 = \bigg( x_1 + x_2 + 2x_3 \bigg) - 3x_2^2 - 3x_3^2 - 2x_2 x_3.
$$

Міркуючи аналогічно, квадратичну форму  $\varphi_1 = -3x_2^2 - 3x_3^2 - 2x_2x_3$  від змінних  $x_2$  та  $x_3$  подамо у вигляді:

$$
\varphi_1 = -\frac{1}{3} \blacklozenge x_2 + x_3 \, \square^2 - \frac{8}{3} x_3^2.
$$

Таким чином,

$$
\varphi = \bigotimes_1 + x_2 + 2x_3 \bigg[ -\frac{1}{3} \bigotimes x_2 + x_3 \bigg] - \frac{8}{3} x_3^2.
$$
\n
$$
\bigg[ y_1 = x_1 + x_2 + 2x_3,
$$

Здійснимо наступне лінійне перетворення змінних  $x_1, x_2, x_3$ :  $3 - \lambda_3$  $2 - 3\lambda_2 + \lambda_3$  $3x_2 + x_3$  $y_3 = x$  $y_2 = 3x_2 + x_3$ , зматрицею

0 0 1 0 3 1 1 1 2  $A = \begin{bmatrix} 0 & 3 & 1 \end{bmatrix}$ .

Це лінійне перетворення змінних є невиродженим, оскільки detA = 3. Отже, канонічний вид даної квадратичної форми знайдений:

$$
\varphi = y_1^2 - \frac{1}{3}y_2^2 - \frac{8}{3}y_3^2.
$$

Для отримання нормального виду даної квадратичної форми ф виконаємо наступне лінійне перетворення змінних:

$$
\begin{cases}\ny_1 = z_1, \\
y_2 = \sqrt{3}z_2, \\
y_3 = \frac{\sqrt{24}}{8}z_3\n\end{cases}
$$

.

Його матриця

$$
D = \begin{pmatrix} 1 & 0 & 0 \\ 0 & \sqrt{3} & 0 \\ 0 & 0 & \frac{\sqrt{24}}{8} \end{pmatrix}
$$

діагональна і невироджена: 8 det  $D = \frac{3\sqrt{8}}{2}$ . У результаті останнього лінійного перетворення змінних дана квадратична форма ф набуває нормального виду:  $\varphi = z_1^2 - z_2^2 - z_3^2$ . Запишемо остаточне лінійне перетворення змінних. Зазначимо, що

$$
\begin{pmatrix} y_1 \\ y_2 \\ y_3 \end{pmatrix} = D \cdot \begin{pmatrix} z_1 \\ z_2 \\ z_3 \end{pmatrix} \quad \text{i} \quad \begin{pmatrix} y_1 \\ y_2 \\ y_3 \end{pmatrix} = A \cdot \begin{pmatrix} x_1 \\ x_2 \\ x_3 \end{pmatrix}.
$$

Отже,

1):

$$
\begin{pmatrix} x_1 \\ x_2 \\ x_3 \end{pmatrix} = A^{-1} \cdot \begin{pmatrix} y_1 \\ y_2 \\ y_3 \end{pmatrix} = A^{-1} \cdot \begin{pmatrix} z_1 \\ z_2 \\ z_3 \end{pmatrix} = \begin{pmatrix} z_1 \\ z_2 \\ z_3 \end{pmatrix} = T \cdot \begin{pmatrix} z_1 \\ z_2 \\ z_3 \end{pmatrix}.
$$

Добуток матриць  $T = \mathbf{A}^{-1} \cdot D$  обчислимо за допомогою комп'ютера і програми *Derive* (рис.

$$
\text{H16: } \begin{bmatrix} 1 & 1 & 2 \\ 0 & 3 & 1 \\ 0 & 0 & 1 \end{bmatrix}^{-1} \cdot \begin{bmatrix} 1 & 0 & 0 \\ 0 & \sqrt{3} & 0 \\ 0 & 0 & \frac{\sqrt{24}}{8} \\ 0 & 0 & \frac{\sqrt{24}}{8} \end{bmatrix}
$$
\n
$$
\text{H17: } \begin{bmatrix} 1 & -\frac{\sqrt{3}}{3} & -\frac{5 \cdot \sqrt{6}}{12} \\ 0 & \frac{\sqrt{3}}{3} & -\frac{\sqrt{6}}{12} \\ 0 & 0 & \frac{\sqrt{6}}{4} \\ 0 & 0 & \frac{\sqrt{6}}{4} \end{bmatrix}
$$
\n
$$
\text{Puc. } 1
$$

Таким чином, шукане лінійне перетворення змінних  $z_1, z_2, z_3$ , яке зводить дану квадратичну форму ф до нормального виду  $\varphi = z_1^2 - z_2^2 - z_3^2$ , наступне:

$$
\begin{cases}\n x_1 = z_1 - \frac{\sqrt{3}}{3} z_2 - \frac{5\sqrt{6}}{12} z_3, \\
 x_2 = \frac{\sqrt{3}}{3} z_2 - \frac{\sqrt{6}}{12} z_3, \\
 x_3 = \frac{\sqrt{6}}{4} z_3.\n\end{cases}
$$

Перевірку отриманого розв'язку виконаємо за допомогою комп'ютера. Отже, ми повинні переконатися у наступному:

у базисі

$$
\vec{e}'_1 = \vec{e}_1, \ \vec{e}'_2 = -\frac{\sqrt{3}}{3}\vec{e}_1 + \frac{\sqrt{3}}{3}\vec{e}_2, \ \vec{e}'_3 = -\frac{5\sqrt{6}}{12}\vec{e}_1 - \frac{\sqrt{6}}{12}\vec{e}_2 + \frac{\sqrt{6}}{4}\vec{e}_3,
$$

який отримано із базису  $\vec{e}_1$ ,  $\vec{e}_2$ ,  $\vec{e}_3$  простору  $E_3$  за допомогою матриці переходу

$$
T = \begin{pmatrix} 1 & -\frac{\sqrt{3}}{3} & -\frac{5\sqrt{6}}{12} \\ 0 & \frac{\sqrt{3}}{3} & -\frac{\sqrt{6}}{12} \\ 0 & 0 & \frac{\sqrt{6}}{4} \end{pmatrix},
$$

квадратична форма ф має нормальний вид

$$
\varphi = z_1^2 - z_2^2 - z_3^2.
$$

Таким чином, добутком матриць

$$
T^T\cdot S\cdot T\,,
$$

де 2 1 1  $1 -2 1$ 1 1 2  $S = \begin{vmatrix} 1 & -2 & 1 \end{vmatrix}$  — матриця квадратичної форми фубазисі  $\vec{e}_1$ ,  $\vec{e}_2$ ,  $\vec{e}_3$  простору  $E_3$ , повинна стати

діагональна матриця  $0 \t 0 \t -1$  $0 -1 0$ 1 0 0  $P = |0 -1 0|$  – матриця квадратичної форми фубазисі

$$
\vec{e}_1'=\vec{e}_1, \ \vec{e}_2'=-\frac{\sqrt{3}}{3}\vec{e}_1+\frac{\sqrt{3}}{3}\vec{e}_2\,, \ \vec{e}_3'=-\frac{5\sqrt{6}}{12}\vec{e}_1-\frac{\sqrt{6}}{12}\vec{e}_2+\frac{\sqrt{6}}{4}\vec{e}_3\,.
$$

Перевірку обчислень подано на рис. 2.

$$
\text{H19:} \quad\n\begin{bmatrix}\n1 & 0 & 0 \\
-\frac{\sqrt{3}}{3} & \frac{\sqrt{3}}{3} & 0 \\
-\frac{5\cdot\sqrt{6}}{12} & -\frac{\sqrt{6}}{12} & \frac{\sqrt{6}}{4}\n\end{bmatrix}\n\cdot\n\begin{bmatrix}\n1 & 1 & 2 \\
1 & -2 & 1 \\
2 & 1 & 1\n\end{bmatrix}\n\cdot\n\begin{bmatrix}\n1 & -\frac{\sqrt{3}}{3} & -\frac{5\cdot\sqrt{6}}{12} \\
0 & \frac{\sqrt{3}}{3} & -\frac{\sqrt{6}}{12} \\
0 & 0 & \frac{\sqrt{6}}{4}\n\end{bmatrix}
$$
\n
$$
\text{H20:} \quad\n\begin{bmatrix}\n1 & 0 & 0 \\
0 & -1 & 0 \\
0 & 0 & -1\n\end{bmatrix}
$$

Таким чином, обчислення виконано правильно.

$$
\begin{aligned}\n\mathbf{Bi\mu} \mathbf{I} \mathbf{I} \mathbf{B} \mathbf{I} \mathbf{B} \mathbf{I} \
$$

Наведемо приклади використання педагогічного програмного засобу Gran1 для перевірки розв'язку практичної задачі курсу "Алгебра і геометрія" розділу "Лінії другого порядку на площині".

**Приклад 2**. Записати рівняння дотичних, проведених з точки  $A \leftarrow 6,3$  до еліпса  $\frac{x}{a} + \frac{y}{a} = 1$ 15 9  $x^2$   $y^2$ [10, с. 88].

Розв'язування. Безпосереднім обчисленням встанов-люємо, що точка A €6;3 еліпсу 1 15 9  $\frac{x^2}{x^2} + \frac{y^2}{x^2} = 1$  не належить. Рівняння дотичних матимуть вигляд  $\frac{x_o}{x}x + \frac{y_o}{x}y = 1$  $15$  9  $\frac{x_o}{x}$  *x* +  $\frac{y_o}{0}$  *y* = 1, де точка  $(x_0; y_0)$   $\epsilon$ точкою дотику до заданого еліпса. Точка *A* 6;3 належить шуканим дотичним, отже,

$$
\frac{x_o}{15} \cdot \bigodot \bigodot + \frac{y_o}{9} \cdot 3 = 1 \Leftrightarrow y_o = \frac{3 \bigodot + 2x_o}{5}.
$$

Точка дотику належить еліпсу  $\frac{x}{x} + \frac{y}{x} = 1$ 15 9  $\frac{x^2}{x^2} + \frac{y^2}{x^2} = 1$ , отже, її координати – 5  $\frac{36+2x_o}{5}$  $x_o$ ;  $\frac{36+2x_o}{2}$ — повинні задовольняти рівняння даного еліпса. Отже,

$$
\frac{x_o^2}{15} + \frac{\big(\{(-1)^2\} - 1}{25} = 1 \Leftrightarrow 17x_o^2 + 60x_o = 0 \Leftrightarrow x_o \big(\sqrt{7x_o} + 60\big) = 0 \Leftrightarrow \begin{bmatrix} x_o = 0, \\ x_o = -\frac{60}{17}. \end{bmatrix}
$$

Таким чином, координати точок дотику наступні:

$$
\begin{cases}\n x_o = 0, \\
 y_o = 3; \\
 x_o = -\frac{60}{17}, \\
 y_o = -\frac{21}{17}.\n\end{cases}
$$

Маючи координати двох точок дотику дотичних до еліпса  $\frac{x}{\sqrt{2}} + \frac{y}{\sqrt{2}} = 1$ 15 9  $\frac{x^2}{\sqrt{2}} + \frac{y^2}{2} = 1$ , записуємо їх рівняння:  $\Gamma_{1}$ 

$$
\begin{cases} \frac{1}{3}y = 1, \\ -\frac{4}{17}x - \frac{7}{51}y = 1, \end{cases} \Leftrightarrow \begin{bmatrix} y = 3, \\ 12x + 7y + 51 = 0. \end{bmatrix}
$$

Перевірку отриманого розв'язку виконаємо за допомогою програмного засобу Gran1 (рис. 3).

Рис. 2

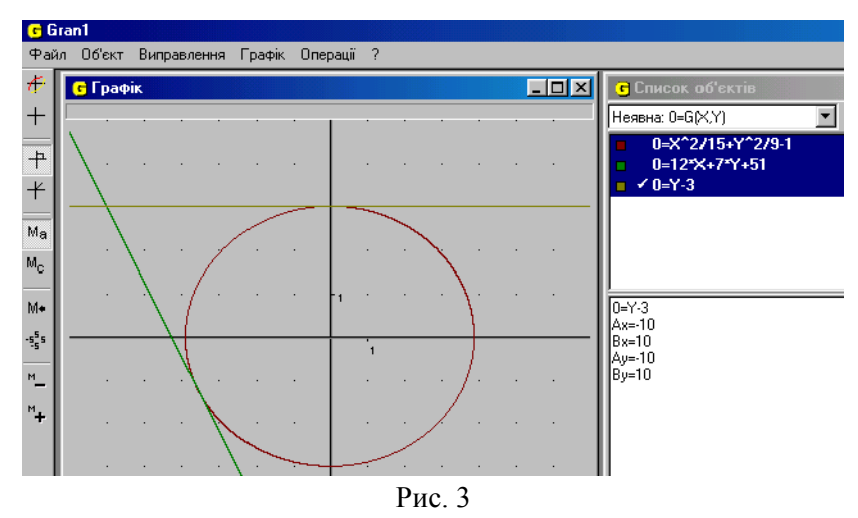

Отже, побудови, виконані за допомогою програмного засобу Gran1, підтвердили правильність виконаних обчислень.

**Відповідь**:  $12x + 7y + 51 = 0$ ,  $y = 3$ .

**Приклад 3**. Записати рівняння гіперболи, яка дотикається двох прямих:  $5x-6y-16=0$  та  $13x - 10y - 48 = 0$  при умові, що її осі співпадають з осями координат [4, с.86].

**Розв'язування**. Рівняння гіперболи має вигляд:

$$
\frac{x^2}{a^2} - \frac{y^2}{b^2} = 1.
$$

Рівняння дотичних до цієї гіперболи мають вигляд:  $\frac{x_0}{a^2}x - \frac{y_0}{b^2}y - 1 = 0$  $\overline{0}$ 2  $\frac{0}{2}x-\frac{y_0}{2}y$ *b*  $x - \frac{y}{x}$ *a*  $\frac{x_0}{2}x - \frac{y_0}{1^2}y - 1 = 0$ , де  $M \bigotimes_i y_0 = \text{row}$ ка дотику. Відомо, що пряма  $5x-6y-16=0$  є дотичною до гіперболи  $\frac{x}{a^2} - \frac{y}{b^2} = 1$ 2 2 2 *b y a*  $\frac{x^2}{2} - \frac{y^2}{2} = 1$ , отже, повинна задовольнятися система рівнянь:

$$
\begin{cases}\n\frac{x_0}{a^2} = \frac{5}{16}, \\
\frac{y_0}{b^2} = \frac{6}{16}, \\
\end{cases}\n\Leftrightarrow\n\begin{cases}\nx_0 = \frac{5a^2}{16}, \\
y_0 = \frac{6b^2}{16}.\n\end{cases}
$$

Нехай М' $\binom{x}{0}$ ;  $y_0 =$ точка дотику прямої  $13x-10y-48=0$  до гіперболи  $\frac{x}{a^2} - \frac{y}{b^2} = 1$ 2 2 2 *b y a*  $\frac{x^2}{2} - \frac{y^2}{2} = 1$ , тоді повинна задовольнятися система рівнянь:

$$
\begin{cases}\n\frac{x_0}{a^2} = \frac{13}{48}, \\
\frac{y_0}{b^2} = \frac{10}{48}, \\
\end{cases} \Leftrightarrow \begin{cases}\nx_0 = \frac{13a^2}{48}, \\
y_0 = \frac{10b^2}{48}.\n\end{cases}
$$

Обидві точки –  $M$   $\bigotimes_i$ ;  $y_0$   $\bigtriangleup$ та  $M'$  $\bigotimes'_i$ ;  $y'_0$   $\bigtriangleup$  належать гіперболі $\bigtriangleup \frac{x}{a^2} - \frac{y}{b^2} = 1$ 2 2 2 *b y a*  $\frac{x^2}{2} - \frac{y^2}{2} = 1$ , тобто

$$
\begin{vmatrix} \frac{x_0^2}{a^2} - \frac{y_0^2}{b^2} = 1, \\ \frac{\left(\frac{x_0}{b}\right)^2}{a^2} - \frac{\left(\frac{x_0}{b}\right)^2}{b^2} = 1, \end{vmatrix} \Leftrightarrow \begin{cases} \frac{25a^2}{256} - \frac{36b^2}{256} = 1, \\ \frac{169a^2}{2304} - \frac{100b^2}{2304} = 1, \end{cases} \Leftrightarrow \begin{cases} 25a^2 - 36b^2 = 256, \\ 169a^2 - 100b^2 = 2304. \end{cases}
$$
  
\nBusnau  
\n
$$
\Delta_a = \begin{vmatrix} 256 & -36 \\ 2304 & -100 \end{vmatrix} = 57344, \ a^2 = \frac{\Delta_a}{\Delta} = \frac{57344}{3584} = 16, \ \Delta_b = \begin{vmatrix} 25 & 256 \\ 169 & 2304 \end{vmatrix} = 14336, \ b^2 = \frac{\Delta_b}{\Delta} = \frac{14336}{3584} = 4.
$$
  
\nTherefore, The probability or pumainor possible basis is shown as a nonomoron DIII3.

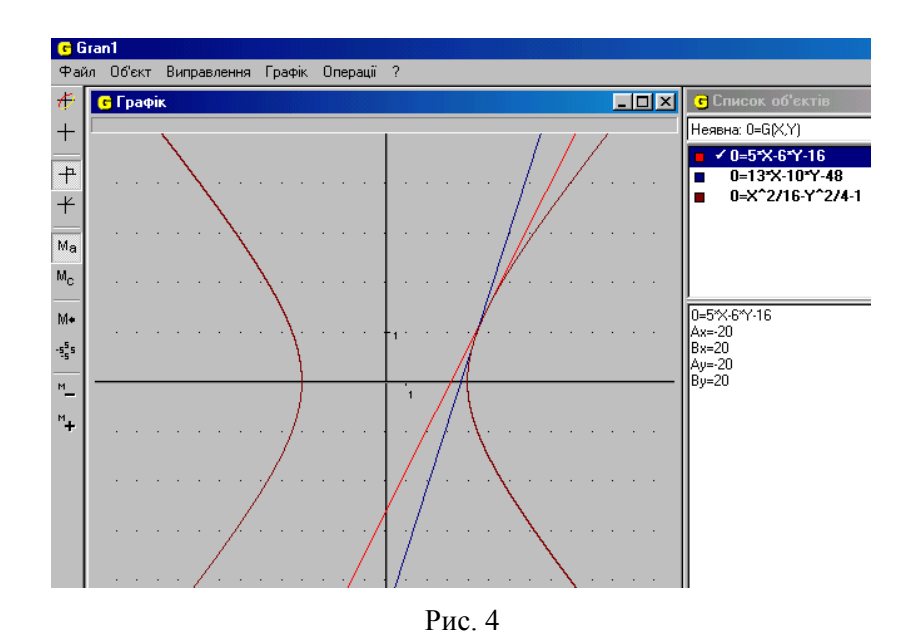

Таким чином, обчислення виконані правильно.

.

**Bi**<sub>Д</sub>повідь: 
$$
\frac{x^2}{16} - \frac{y^2}{4} = 1
$$

Найбільш важливим і суттєвим в розв'язуванні задач за допомогою комп'ютера, особливо нових практичних задач, є усвідомлення задачі людиною, її розуміння і аналіз, правильне визначення відповідних засобів її розв'язування. Саме від цього залежить ефективність використання комп'ютера. Оволодіння узагальненими прийомами розв'язування задач – одна з важливих цілей навчання в цілому і формування основ інформаційної культури зокрема. Від того, як людина розв'язує задачу, значно залежить ефективність використання комп'ютера. Крім того, головна мета використання комп'ютера – зробити людину інтелектуально багатшою і сильнішою, розширити і розкрити її творчий потенціал [7, с. 97-98].

Використання комп'ютера у навчальному процесі обумовлює формування більш економного та раціонального мислення студентів, так званого операційного, розвиває логічні здібності, вміння планувати свою діяльність, здійснювати контроль і самоконтроль, моделювати різноманітні явища та процеси. Таким чином, розкривається і реалізується істотний вплив комп'ютерно-орієнтованого навчання на формування загальної культури мислення студентів.

При вивченні розділу "Лінійні оператори" курсу "Алгебра і геометрія" розглядається тема "Зв'язок між матрицями лінійного оператора у різних базисах". Задачі з теми передбачають обчислення добутків матриць із матрицею, оберненою до деякої матриці. Розв'язок задачі значно ускладнюється, коли умова сформульована у загальному виді, тобто замість числових значень величин містить літерні змінні. Уникнути пов'язаних з цим обчислювальних труднощів можна за допомогою програмного засобу Derive.

**Приклад 4**. У лінійному просторі *B*2 задано пряма, яка у прямокутній декартовій системі координат *Oij* визначається рівнянням  $y = kx$ , а також лінійний оператор  $\varphi$ , який переводить довільний вектор  $a \in B_2$  у вектор  $b$ , симетричний до вектора  $a$  відносно прямої  $y = kx$ . Знайти матрицю лінійного оператора фубазисі *Оі*ј [6, с. 73].

**Розв'язування**. Виберемо спочатку зручний базис. Рівняння прямої, яка проходить через початок координат та перпендикулярна до даної прямої, має вигляд:  $y = -\frac{1}{x}x$ *k*  $y = -\frac{1}{x}$ . Вектор  $a = \mathbf{\epsilon}; k$ належить, очевидно, прямій  $y = kx$ , а вектор  $b = \bigoplus k$ ; 1 – прямій  $y = -\frac{1}{x}x$ *k*  $y = -\frac{1}{x}x$ . Зазначимо, що  $a \perp b$ , оскільки  $\blacklozenge, b = 0$ . У базисі *Oab* зручніше шукати матрицю даного оператора ф. Зазначимо, що матриця переходу Т від базису *Oij* до базису *Oab* має наступний вид: 1 1 *k k T* . Очевидно, що  $\blacklozenge$   $\hat{a}$  = 1 · *a* + 0 · *b*, тобто вектор  $\varphi \blacklozenge$  в базисі *Oab* має координатний стовпчик  $\begin{pmatrix} 1 & 0 \\ 0 & 0 \end{pmatrix}$ 1 . Далі,  $\blacklozenge$   $\hat{b} = -b = 0 \cdot a + \blacklozenge 1$  *b*, тобто вектор  $\phi$   $\blacklozenge$  має в базисі *Oab* координатний стовпчик  $\begin{bmatrix} 0 & 1 \\ -1 & 1 \end{bmatrix}$ 0 . Таким чином, матриця A лінійного оператора ф в базисі *Oab* має наступний вигляд:  $A^{\varphi}_{\mathbf{q}ab}$   $\mathbf{F}\begin{bmatrix} 1 & 0 \\ 0 & -1 \end{bmatrix}$ 1 0  $A^{\varphi}_{\theta^{ab}} = \begin{vmatrix} 1 & 0 \\ 0 & 1 \end{vmatrix}.$ Використавши відому рівність  $A^\phi_{\blacktriangleleft y}$   $\mp T\cdot A^\phi_{\blacktriangleleft ab}$  з  $T^{-1}$ , яка пов'язує матриці оператора фубазисах  $O$ іј

$$
A^{\varphi}_{\varphi j j} = \begin{pmatrix} 1 & -k \\ k & 1 \end{pmatrix} \cdot \begin{pmatrix} 1 & 0 \\ 0 & -1 \end{pmatrix} \cdot \begin{pmatrix} 1 & -k \\ k & 1 \end{pmatrix}^{-1}.
$$

та *Oab* , остаточно матимемо: Для виконання зазначених дій над матрицями скористаємося програмою Derive (рис.5):

#4: 
$$
\begin{bmatrix} 1 & -k \\ k & 1 \end{bmatrix} \cdot \begin{bmatrix} 1 & 0 \\ 0 & -1 \end{bmatrix} \cdot \begin{bmatrix} 1 & -k \\ k & 1 \end{bmatrix}^{-1}
$$
  
\n#5:  $\begin{bmatrix} \frac{2}{k} + 1 & \frac{2 \cdot k}{k} \\ \frac{2 \cdot k}{k} + 1 & 1 - \frac{2}{k^2 + 1} \\ \frac{2}{k} + 1 & k^2 + 1 \end{bmatrix}$   
\n $Puc 5$ 

**Відповідь**:  $2k \t k^2 - 1$  $1 - k^2$  2 1 1 2 2  $2 + 1$  2k k  $k^2$  2k  $A^{\circ}_{q_{ij}} = \frac{1}{k^2 + 1} \begin{pmatrix} 1 & k & 2k \\ 2k & k^2 - 1 \end{pmatrix}$ .

Отже, використання ППЗ *Gran1* та програмного засобу *Derive* дозволяяє значно скоротити час на виконання обчислювальних операцій та надає можливість здійснити перевірку отриманих розв'язків задач навчальної дисципліни "Алгебра і геометрія".

## **ЛІТЕРАТУРА**

- 1. Жалдак М.І. Комп'ютер на уроках математики: Посібник для вчителів К.: Техніка, 1997. 303 с.
- 2. Жалдак М.І., Вітюк О.В. Комп'ютер на уроках геометрії: посібник для вчителів. Київ. ДІНІТ. 2002. – 170 с.
- 3. Вильямс Р., Маклин К. Компьютеры в школе: Пер. с англ./ Общ. ред. и вступ. ст. В.В.Рубцова. М.: Прогресс, 1988.– 336 с.
- 4. Клетеник Д.В. Сборник задач по аналитической геометрии. М., 1958.– 240 с.
- 5. Костарчук В.М., Хацет Б.І. Курс вищої алгебри. К., "Вища школа", 1969.– 540 с.
- 6. Крутицкая Н.Ч., Шишкин А.А. Линейная алгебра в вопросах и задачах: Учеб. пособие для студентов вузов по спец. "Физика" и "Прикл. математика". – М.: Высш. шк., 1985. – 120 с.
- 7. Основы компьютерной грамотности / Е.И. Машбиц, Л.П. Бабенко, Л.В. Верник и др.; Под ред. А.А. Стогния и др. – К.: Выща шк. Головное изд-во, 1988. – 215 с.
- 8. Проскуряков И.В. Сборник задач по линейной алгебре. М., «Наука», 1967.– 384 с.
- 9. Слєпкань З.І. Методика навчання математики: Підруч. для студ. мат. спеціальностей пед. навч. закладів. – К.: Зодіак-ЕКО, 2000. – 512 с.
- 10.Цубербиллер О.Н. Задачи и упражнения по аналитической геометрии. М., 1964.